# Download

#### [Spbm File To Vcf](https://tlniurl.com/1tjayw)

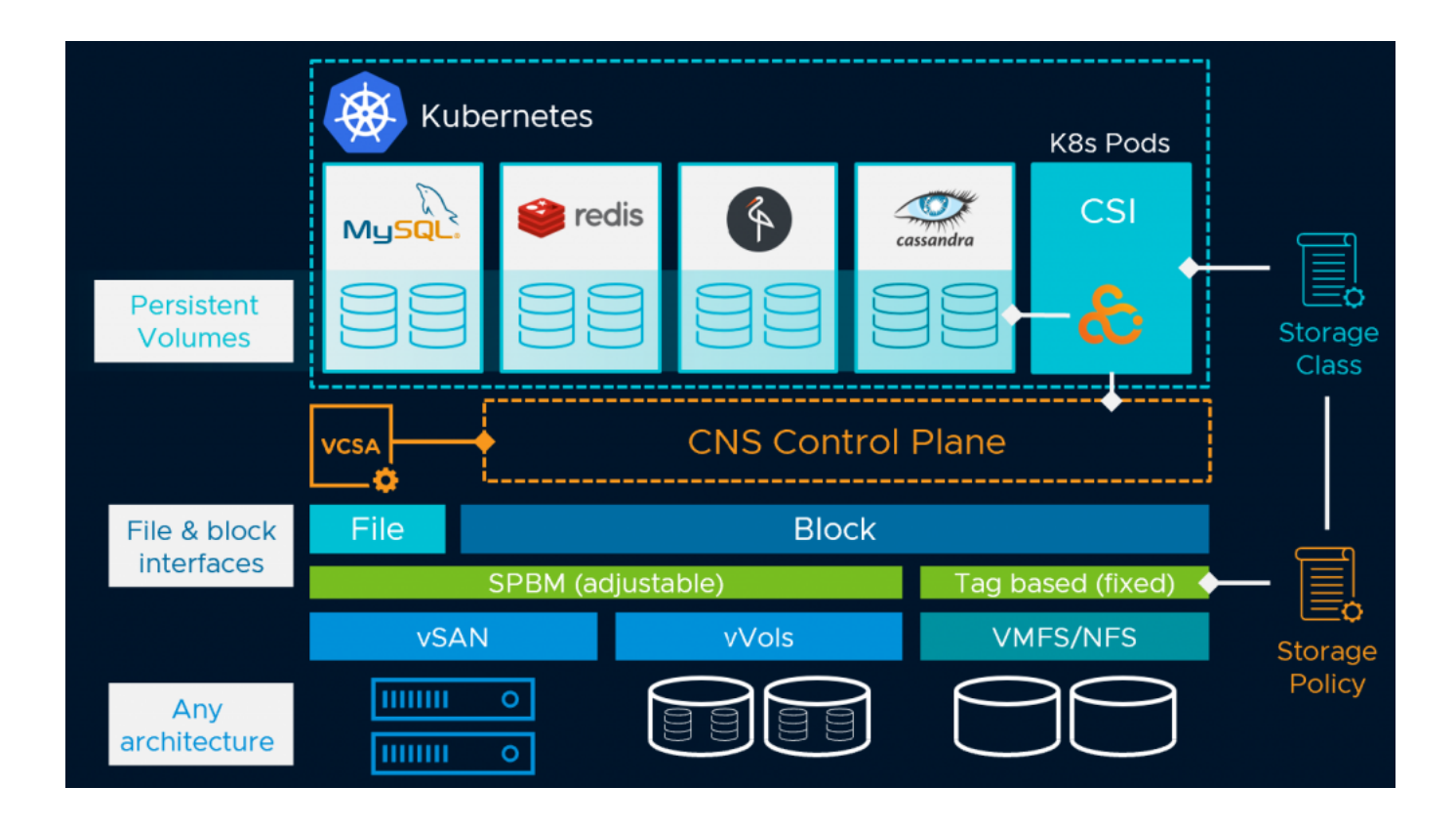

[Spbm File To Vcf](https://tlniurl.com/1tjayw)

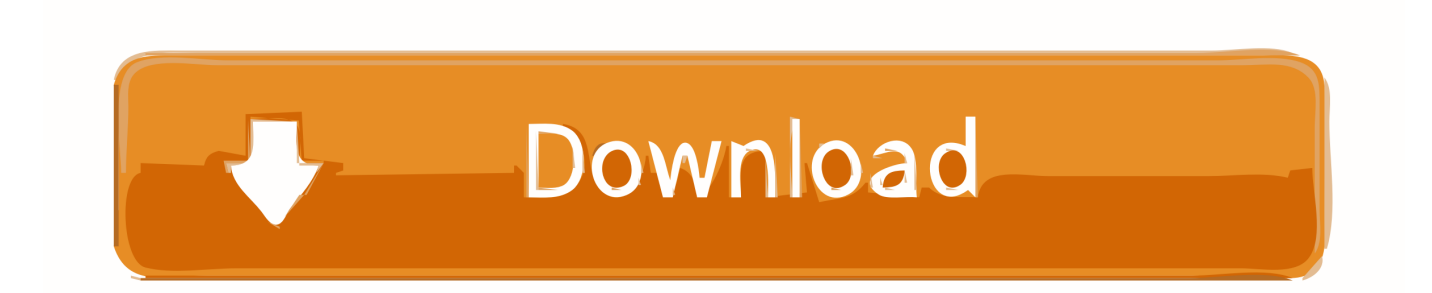

Copyright 2020 Digital Forensics Computer Forensics Blog, All Rights Set aside

- 1. sample pem file
- 2. spbm file
- 3. spbm file reader

Try making use of the research bar at the best of the web page to search for some keywords, or choose a subject and send your personal issue.. Spbm File To Vcf Software Isnt CapableSpbm File To Vcf Software Isnt CapableBut right here is the issue: after backing up we possess documents in proprietary format modern mobile phone forensic software isnt capable to acquire information from it.. News 19 mins ago kettledrum The E M Hyperlinks Game - Aug 2020 7 days 2 Quizzes Puzzles 35 minutes ago.

### **sample pem file**

sample pem file, sample pem file format, spbm file, spbm file to vcf online, spbm file reader, spbm file to vcf, spbm file contacts, spbm file converter, spbm file viewer, spbm file to iphone, spbm file extension, spbm file opener [كرافت ماين تحميل](https://lardatesni.shopinfo.jp/posts/14854912) [الاصليه مجانا اخر تحديث](https://lardatesni.shopinfo.jp/posts/14854912)

We supported up only SMS-messages and Contacts via SmartSwitch, therefore we have only these two options to regain as you can find on Number 1. [Virtual Dj Le Software Download For Mac](https://vamfenssbuser.localinfo.jp/posts/14854913)

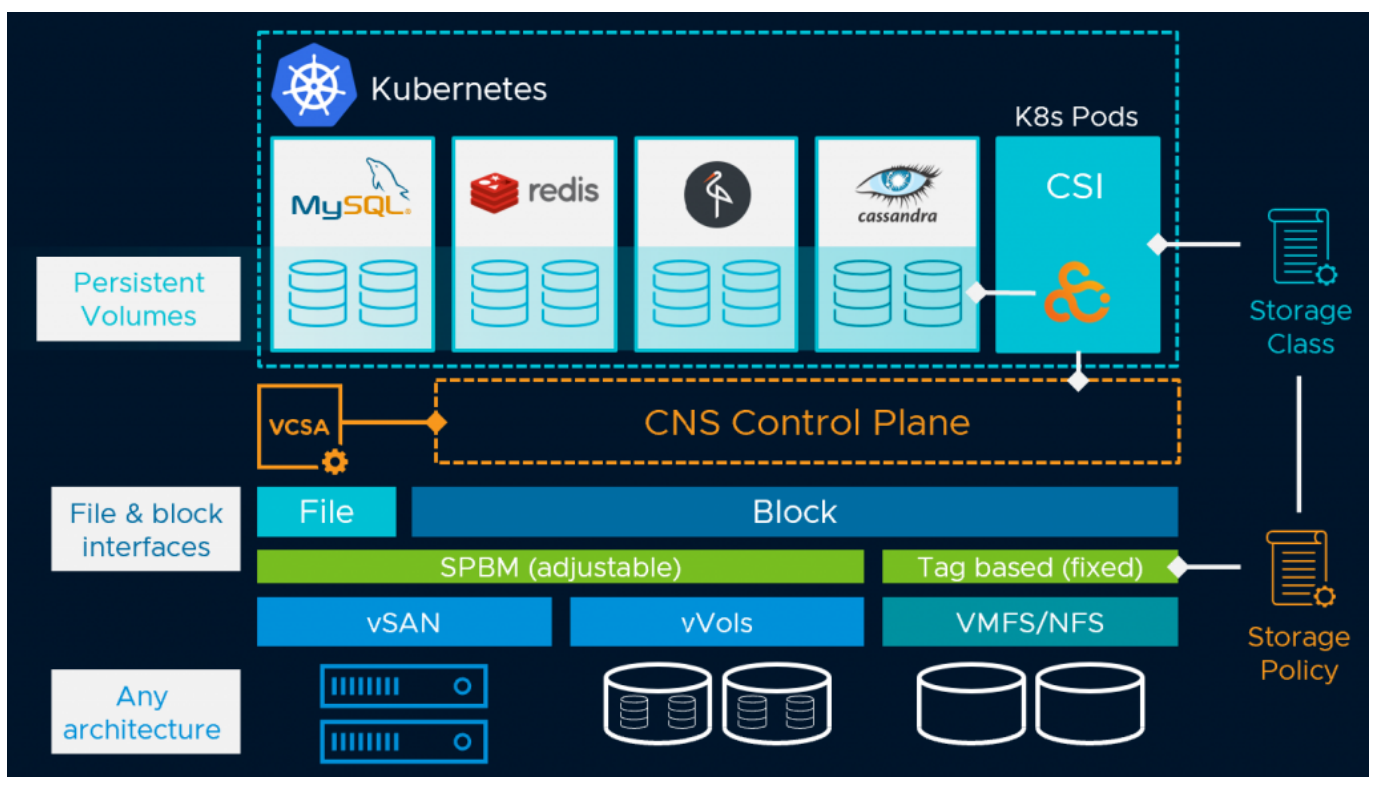

[What Casino Rewards Does Noreageon Cruise Line Use](http://lionessmagge.unblog.fr/2021/02/24/_verified_-what-casino-rewards-does-noreageon-cruise-line-use/)

## **spbm file**

[Deltaco Drivers Usb](https://corvefose.over-blog.com/2021/02/Deltaco-Drivers-Usb.html)

 You can export these contacts from your computer's e-mail program and then import them into your Android phone.. Simply drag all connections from the Tackle Guide to your desktop and publish the created vCard document.. Hackers Can ThreadX RTOS become jeopardized Will WannaCry become back again A Smartphone Can make A Excellent Witness. [dragon ball](https://ecmuserfo.mystrikingly.com/blog/dragon-ball-movie-subtitle-indonesia-mkv-movies-download) [movie subtitle indonesia mkv movies download](https://ecmuserfo.mystrikingly.com/blog/dragon-ball-movie-subtitle-indonesia-mkv-movies-download)

# **spbm file reader**

[Install Padwalker Perl Module Linux Distributions Timeline](https://fervent-beaver-0095d1.netlify.app/Install-Padwalker-Perl-Module-Linux-Distributions-Timeline)

Hackers 344 Can ThreadX RTOS become compromised 149 Will WannaCry become back 200 A Smartphone Can make A Great See 511 New Strategies In Arguing Sextortion And Online Blackmail 475.. The uploaded file will not be stored completely nor will the transformed addresses become kept on the server.. vcf so connections can be imported back again It just found photos, songs, and movies which were already clearly found and readable.. Look at your back-up folder today you have DecryptData subfolder in it Here will be a basic python script to transform xml to.. Your computer's e-mail program is doubtless a useful repository of contacts you've built up over the years.. The process isn't the simplest thing to do, but it is a quick way to build up your phone's address book. cea114251b [Heto Power Dry Manual](http://miwetofi.unblog.fr/2021/02/24/heto-power-dry-manual-link/)

cea114251b

[Anyone Know Where I Can Get Photoshop Cs6 Serial Key For Mac](http://boggigi.yolasite.com/resources/Anyone-Know-Where-I-Can-Get-Photoshop-Cs6-Serial-Key-For-Mac.pdf)